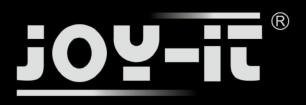

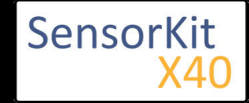

# KY-020 Tilt switch module

#### Contents

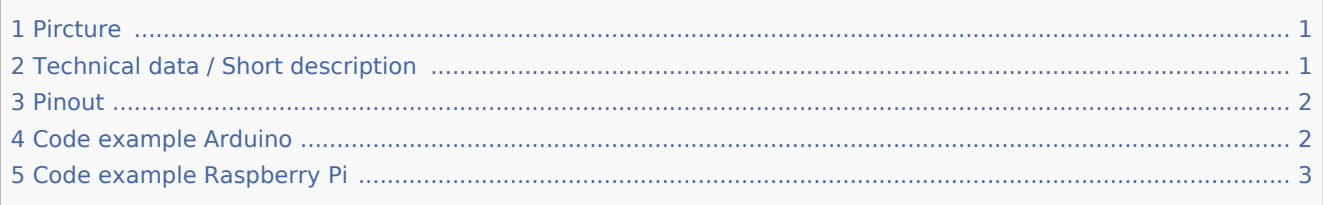

### Pircture

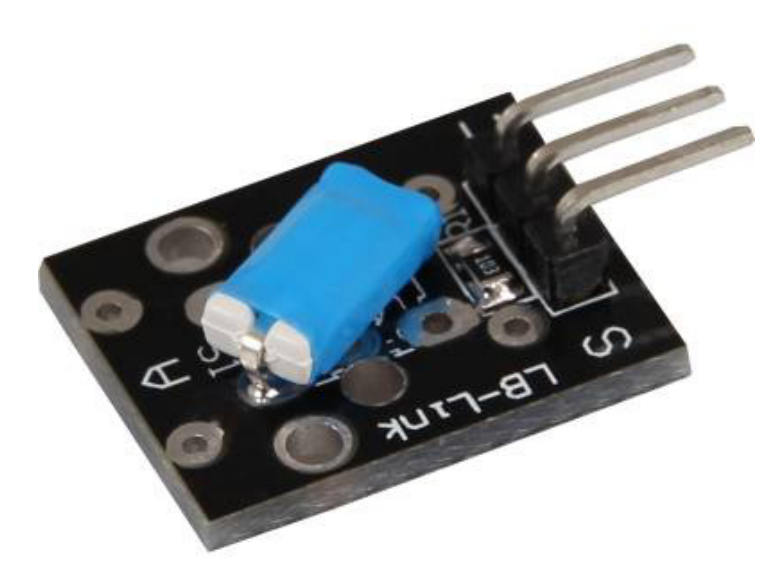

## Technical data / Short description

Depending on the angle, a switch connects the circuit.

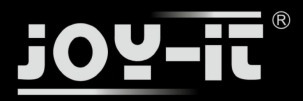

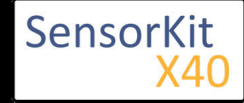

KY-020 Tilt switch module

## Pinout

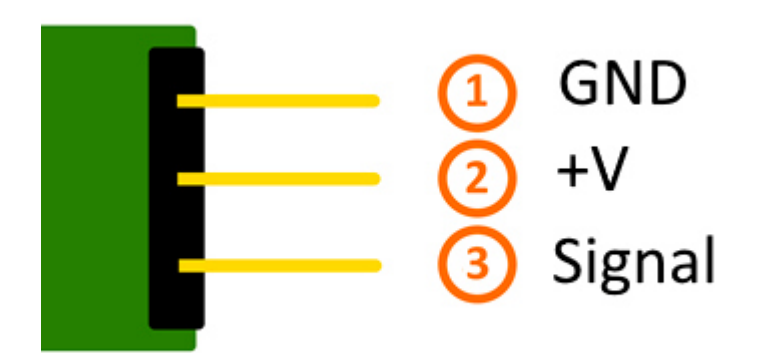

## Code example Arduino

This example will light up a LED after a sensor detected a signal.

the modules KY-011, KY-016 or KY-029 could be used as LED too for example.

```
int Led = 13 ;// Declaration of the LED output pin
int Sensor = 10; // Declaration of the sensor input pin
int val; // Temporary variable
void setup ()
{
 pinMode (Led, OUTPUT) ; // Initialization output pin
 pinMode (Sensor, INPUT) ; // Initialization sensor pin
}
void loop ()
{
  val = digitalRead (Sensor) ; // The current signal at the sensor will be read
   if (val == HIGH) // If a signal will be detected, the LED will light up
   {
     digitalWrite (Led, LOW);
   }
   else
   {
     digitalWrite (Led, HIGH);
   }
}
```
#### **Connections Arduino:**

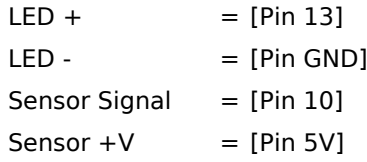

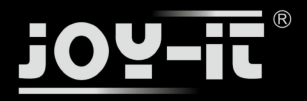

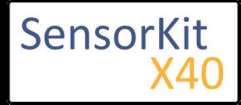

#### KY-020 Tilt switch module

 $Sensor - = [Pin GND]$ 

#### **Example program download**

SensorTest\_Arduino\_withoutPullUP

## Code example Raspberry Pi

```
# Needed modules will be imported and configured
import RPi.GPIO as GPIO
import time
GPIO.setmode(GPIO.BCM)
# Declaration of the input pin which is connected with the sensor. 
GPIO_PIN = 24
GPIO.setup(GPIO_PIN, GPIO.IN)
print "Sensor-test [press ctrl+c to end]"
# This outFunction will be started at signal detection.
def outFunction(null):
         print("Signal detected")
# The outFunction will be started after detecting of a signal (falling signal edge)
GPIO.add_event_detect(GPIO_PIN, GPIO.FALLING, callback=outFunction, bouncetime=100)
# Main program loop
try:
         while True:
                 time.sleep(1)
# Scavenging work after the end of the program
except KeyboardInterrupt:
         GPIO.cleanup()
```
#### **Connections Raspberry Pi:**

 $Signal = GPIO24$  [Pin 18]  $+V = 3,3V$  [Pin 1]  $GND = GND$  [Pin 6]

#### **Example program download**

SensorTest\_RPi\_withoutPullUP

To start, enter the command:

sudo python SensorTest\_RPi\_withoutPullUP.py